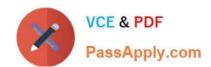

# PDI<sup>Q&As</sup>

Salesforce Certification for Platform Developer I

# Pass Salesforce PDI Exam with 100% Guarantee

Free Download Real Questions & Answers PDF and VCE file from:

https://www.passapply.com/pdi.html

100% Passing Guarantee 100% Money Back Assurance

Following Questions and Answers are all new published by Salesforce
Official Exam Center

- Instant Download After Purchase
- 100% Money Back Guarantee
- 365 Days Free Update
- 800,000+ Satisfied Customers

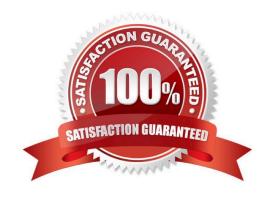

### https://www.passapply.com/pdi.html 2024 Latest passapply PDI PDF and VCE dumps Download

#### **QUESTION 1**

The Job\_Application\_c custom object has a field that is a Master-Detail relationship to the Contact object, where the Contact object is the Master. As part of a feature implementation, a developer needs to retrieve a list containing all Contact records where the related Account Industry is `Technology\\' while also retrieving the contact\\'s Job\_Application\_c records.

Based on the object\\'s relationships, what is the most efficient statement to retrieve the list of contacts?

A. [SELECT Id, (SELECT Id FROM Job\_Applications\_r) FROM Contact WHERE Account.Industry = `Technology\\'];

B. [SELECT Id, (SELECT Id FROM Job\_Applications\_r) FROM Contact WHERE Accounts.Industry = `Technology\\'];

C. [SELECT Id, (SELECT Id FROM Job\_Applications\_c) FROM Contact WHERE Accounts.Industry = `Technology\\'];

D. [SELECT Id, (SELECT Id FROM Job\_Application\_c) FROM Contact WHERE Account.Industry = `Technology\\'];

Correct Answer: B

#### **QUESTION 2**

A visualforce page uses the contact standard controller. How can a developer display the name from the parent account record on the page?

A. Use SOQL syntax to find the related accounts name field

B. Use the {!contact.account.name} merge field syntax

C. Use an additional standard controller for accounts

D. Use additional apex logic within the controller to query for the name field

Correct Answer: B

#### **QUESTION 3**

Before putting an app into production, which step should be taken?

A. Run the production check feature via the web interface

B. Switch to a production database

C. Insure that you have installed a performance introspection add-on

D. Scale your dynos

Correct Answer: A

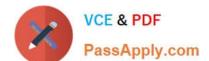

## https://www.passapply.com/pdi.html 2024 Latest passapply PDI PDF and VCE dumps Download

#### **QUESTION 4**

Which two statement are acceptable for a developer to use Inside procedural loops?

- A. Contactlist.remove(i)
- B. Delete contactList
- C. Account a=[select id,name from account where id=:con.accountid limit 1]
- D. Contact con =new contact()

Correct Answer: AD

#### **QUESTION 5**

A developer needs to know if all tests currently pass in a Salesforce environment. Which feature can the developer use? (Choose 2)

- A. ANT Migration Tool
- B. Workbench Metadata Retrieval
- C. Salesforce UI Apex Test Execution
- D. Developer Console

Correct Answer: CD

**PDI VCE Dumps** 

**PDI Exam Questions** 

**PDI Braindumps**